4 Sem CS Ada Notes INTROBUCTION Checane Hogde!

Ever since man inventent tre schean de machine colich collect perform basic mathema tical operations the study of what can be computed and now it can be done in a -Better manner coces started. This study has led to the discurrely of rorany important algorithms and design methods. Gradually, the study of algostistims became a branch Or Computer Science.

145+20=165

 $2418301897$ 

As computer applications are being used so every angle of human life now a days. the study of algosistims is becoming Mevètable pou a computer professional. Moreover, the study of algorithms helps in developig at analytical skills of a person. This is because algoritans provide the procedures for getting the solution tof a problem rather than the solution -litself. So, algorithms can be thought of as problem salving strategies irrespective of the field of computer science. Thus, reis a general-purpose mental tool goes

understanding alter subjects like economics, linguistics, chemissay, psychology ele. Notion of Algorithms :d'in algorithme les a sequence y renambre -guous instructions pour subsing a problem. in for obtaining a required output for cony legitimaté input in finite amount of time. Thus, all the algorithms must satisfy The following criteria\_ Dosput: Leso or sorose quantities supplied externally. \* Output : At least one quantily must be produced. \* Definiteness: Each ristruction of an algorithment must be clear and unabiguous. so Fittiteness: If we focue the algoscithos, then for all the cases, the algosiétim must terminate agter finite number of steps. \* Effectiveness: Every instruction of the algoriethm must be very basic and feasible so that. common veran.

Here, girst two criteria indicates that imput can be supplied to an algorithm and intuen it must produce at least one autput. The Third criteria indicates that the instructions Should not contain unclear statements like " clinecle 5 by 0" add a or 3 to a", elé -

ي.

The definition of algorithm can be depicted restig the diagram-

algoberthm > Output input -> Computée)

problem

Note that, here the term 'computer' roay nest exactly the densice computer, ruroay be even a person isho ware do computation also.

While designing an algorithm for a parti ceepleu problem, one must remember the. feillerring aspects

\* Nes anotoiguillez must not be compromised at any step.

\* The sange of signits the which as algorithm works has to be specified carefully, \* The same culgioserthin can be represented ès défferent ways. # Different algoriethous roay exist to solve the same problem. # The disperent algorithms of a same problem way work exclusively déferent Speeds

To Allustrate these aspects, considée an example of finding the greatest common direisor of tico numbers.

det mand n be two non-negative integers Such that at least are of them is not xeed, then, the Euclid's algorithm says  $gcd(m, n) = gcd(n, m \text{ mod } n).$ for ex, gcd (75, 20) = gcd (20, 15)  $=$  gcd (15, 5)  $=$  gcd  $(S, o)$ 

This algoscithon sears to be very strong when we choose on and n as large numbers.

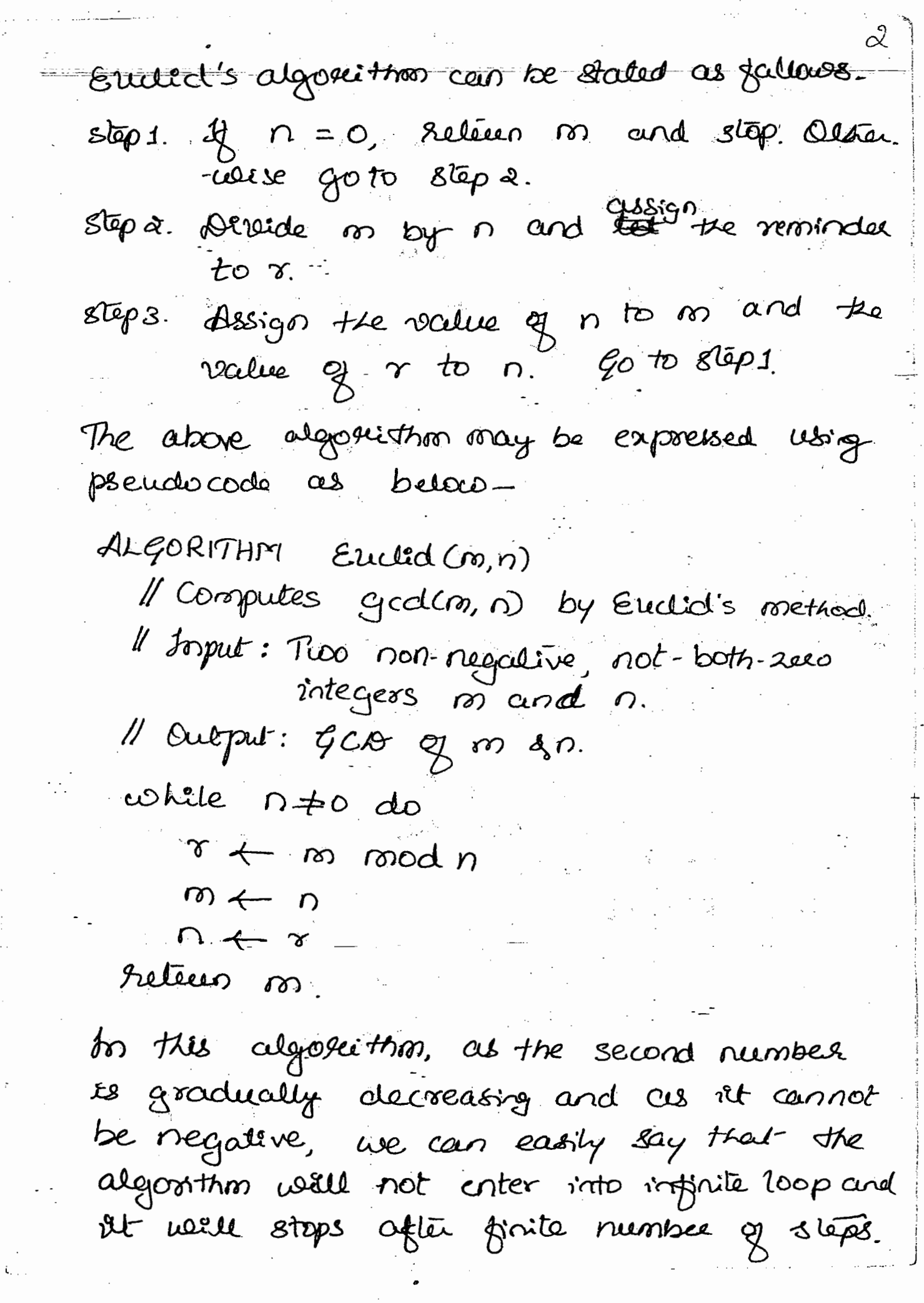

 $\overline{\phantom{a}}$ 

 $\mathcal{G}$ 

 $\mathbb{R}^2$ ÷Ξ.

 $\ddot{\phantom{0}}$ 

 $\cdot$  :

Ť

det us go troough one more algorithm for finding g.c.d. of two numbers. As we troco, god of two numbels cannot be greater than the smallest of given nos, we write first class this smallest no se grad or not. If it is then we wall stop. Otherwesse, decrease that number by one and find out this whether new number direides given two numbers. The procedure is continued till we get such es a number. ee algorithm can be written as  $sign 1.$  Assign  $\ell$   $\leftarrow$  min  $\{m,n\}$ Step 2. Direide no by t. If the remainder is Lew, goto stép 3, Otherwise go to step of. stép3. Divide n by t. If the remainder of this direision is tere return  $t$  and stop. Otherwise gots steps.

Stept. Decrease value of t by 1. Go to  $\mathcal{L}(\mathfrak{p})$ 

Here, we can easily see that the algorithm does not work of any one of the given nembers is teas. Thus this algorithm provedes the proof for the aspect that how specifying the range of inputs for an algosithm is very impostant.

Now let us consider one more algoritment for computing gad of two numbers is and n. Stép 1. Find prime factors of m.

- 2. Find possione faceléss of n.
- 3. S dentity all the common point factors obtained in step 1 & 2.
- d. Computé the product of these common possione facultures and return the same.
- Chelana Hegde for ex, gcd (75, 20) gtities or gati  $75 = 3 \times 5 \times 5$ 20 = 242 x5

 $-9cd(75,20) = 5$ 

This algorallero also can not be supported as Mr will not tell had to calualate find prime factors and how to find out common

poirse factors among les lesté. Thus, there is arabiguily in the algorithm.

As we areed algorithm for generating posible rumbers now consider one such - algorithm called 'Sieve of Eratosthenes'. In this algorithm of finding all possibles less than a particular number of forst ne list au consecutive integers from 2 to n. In the first idention, all tte multiples q a ale eliminated. Then is next stép, multiples of 3 are continue till use get a list en cohich the hemaining elements have not got multiples. Note trat multiples of to or Build atter nos aire not taken for itera -tions as all is already eliminated by the number 2.

But, the problem is this case is, the numbers like 6 iolich is multiple of both a and 3 are climinated more than once at different atescutions and hence an overhead occurs.

While whiling an algorithm for this we reill come accordes one question: what is the largest intéger cohose multiples still exist is the eist? és up to what number ue have to consider pos élimination? Let that surebed be p. Then it's multiples ale Op. 3p, ..., (p-1)p, p.p etc. Butis any case p.p = p2 must be less than n.  $\alpha$   $p^2 \leq 0$ 

 $\mathcal{Z}$ 

 $\Rightarrow$  p  $\leq \sqrt{n}$ .

Hence we well take  $\lfloor\sqrt{n}\rfloor$  as the largest integer less tran vñ as tre last number for récration.

The algosection is as below-

ALCORITHM Sieve (n)

Il troplementation of Bieve of Eratosthenes. 11 Sorput: A positive sintegue n 22 l'Output: Assay L of all poiron numbers

for  $p \leftarrow 2$  to n do A[ $p$ ]  $\leftarrow p$  $fps$   $p \leftarrow a$  to  $L^{17}$  do  $36$  A[P]  $\neq$  0  $\#$  p is not elimented on prisions passes.  $J \leftarrow p \times p$ while  $3\le n$  do

 $A[j] \leftarrow$ Il mark an element as eliminated  $j + J + p$ Il copy rememing elements af A to assay Il de of the primes.  $f \leftarrow 0$  $p_{\alpha}$   $p_{\alpha}$  to n do  $\frac{1}{b}$  A(pJ  $\neq$  0  $\mathcal{L}(i \mathcal{I} \leftarrow \mathcal{A}[P]$  $i \leftarrow r_{+1}$ retuen L

Nous voig trie algorithme of findig posince GLA.

Fundamentals of Algorithmic Problem Solverg:

While wheling an algorithm for any problem, une have to follow certain sleps. These sleps are very helpful in analyzing and designing an effective and productive algorithm which will leed us to get The solution for the problem in question The point representation of sleps to be fallowed is given as-

civiledanstanding the Pression: Begove designing **Odegrossittin** Chelana Hegele 9 44830189 07 Understand the Problem Decide on: computational means exact ls approxi mate solving, data structure, algorithm design téchnique Design an algorithm prove correctness drayse the algorithm Code the Algorithm Ro: Algorithm Design & dralysis Process

1. Understanding the Problem: Begove designing algosithm, one should rendesstand the problem correctly. All the double must de cleaved. Fein problems colich belongs to definite tipes of problems may have certain techniques. So, we have to

check chéther the given problem falls under the binown category or not. As we will be trouvig weakness and strength of such algositions, we can set the appropriateme dry input to an algorithm specifies an s'astance or event of the problem. So, ill is Very important to set the range of inputes So that the algorithm works for all legitimaté inputs.

2. Ascertaining the Capabilities of Computational Devece: - Affec understanding the problem one must think of the densice which is graing to solve the problem ée tre device to which we are going to feed this algosition. If the dereice is capable of executing the instructions and affect the other, we go for sequentice algo -rithms. As the newer dereices are capable of executing instructions concurr -ently, parallel algoritmy an also be used. If we are dealing noith Small pooblems, as a scientific excessive, we need not worry about time taken and memory required by the algorithm

But, as a practicle tool, we do case about time and space.

3. Choosing between Exact and Approximate Problem Solving: - Re algorithm which satties the problem and gives the excut solution is known as exact algorithm and the one which gives approximate resents ée brown as approximate algorithm. Some probleme like finding square roots, solving non-linear equations etc roay not be solved exactly. Some alter problems takes huge assaunt of time and space if we arsh TD get évait solution. because of their sonplexity. Sor such cases, we will go for approximate algorithms.

M. Deciding on Appropriate Data Bruleies: Algorithons uses depperent data structures pour their implementation same may use very simple one but some otéen may require quite difficulte data structures. But, data structures au crusial require ment for design & analysis of algorithms

ਦੀ

S. Algoristino Design Techniques: - An algorithm design technique is a general approach per solveing problems algositionically that is applicable to variety of problems from<br>different areas of computing. These techniques<br>vaile protecte quidance is designing algorithms JOR now possiblemes and they were classify algositions according to an underlying design idea. Thus, the algorithm. design techniques Serve as a natural way to categorize and study algorithms.

6. Methods of Specifying an algustitum :-After designing an algorithm it must be hapserented in some faction. The two wellknown rollfods are using English-like Fatements and Using pseudocodes. A pseudocede is a mixine q ratural language and procreamming language trat is more effective and easier one.

7. Proving an Algorithm's Correctives: -One hage to prove that the designed algo -réthos coortes for all legitionate inputs. For proving the correctness of an algorithm,

one has to gove the general proof ée One tres to show that the algorithm

fields the required subjuint for any arbitrary inputs within the sance. But Jos despressing an algorithm, One example or one set of for proving we can go for mathematical Arduettion.

8. Analyzing an Algorithm: - Any clyosithm meest be analyzized for the efficiency in time and Space. Time efficiency indicates the lime taben by the algossisson for its execution and space expiriency indicates the amount of memory space required for Rt. This Study of analysis allows us to make quantitative judgements about the value of one algorithm over another.

9. Coding an dilgooithm: - The designed algorithms obreiously implemented as computer programs. After converting an algosithm into a program of required prochamming language, one has no test ît ? The testing consists of two phases viz. debugging and performance measurement. Debugging is a process of executing porgrams on sample data set to determine whether faulty results occur and if so, to correct thess. Perpronnne oneasurement is the process of executing correct program on data sets cind measuring time and space ret takes.

Jospostant Problem Types

There are some common problems that we come accross votile computing. Usually, many of the problems can be categorized into any one of these major problem lypes. The most impostant problem types are-

1. Sorting : The problem involveing the rearra regement of the stemes of a given ust in some particular order is brown as sortig problem. Sorting makes many questions about list easier to answer. ie by sorting a list, we can castly search for particular element, compare l'éms ete. Even trough, treve avec plenty of algorithms for sooting, none of these best suits for all possible Situations. Strone au veux simple to fallace but-takes more time tran few other which are complex. Sorose work better on randomly ordered list and some olter suits for almost ordered wst

There are two properties of sorting algosithm. First are is stability. If in a particular sorting algorithm, the elements with equal values remain is the same relative order is the output as they usere to the igput, then such algosithm is treated

as stable. In alternands, if list contains liess equal elements at the positions i and j where it is then in the sorted list they tave to be in positions i' and j' such that  $i' < j'$ . De second property is the amount of eatra memory required by algorithm. An algorithm is said to be <u>in-place</u> if  $M$ does not require rentsainmentage, except, possibly for a few memory units.

2. Searchings - The searching problem deals with searching of a epiven value called bay! is the given list. There are several algorithms for Searching, but as in case of sorting, no one suits best for all the cases. Few of theor work Bufficiently better on a sorted list. Some culgositions which works better requires more memory.

3. String Processing: - dos rapid growing applications of computer science, processing of text tabes an important role = searching pou ce particulair voird so a text is known ées string roratching. There are several algorithm por stoing soratching that we well come across in future study.

4. Graph Problems: - Graph is a set of paints

known us vectices some of which may be connected by a line/cueve called edgez Graphs are helpful in problems like transp -ortation and communication neliesorbs, project management eté. The basic graph algorithmes include travelsal algorithms, shortest-pall algorithms etc. The most popular problem that is computationally complex is travelling saleman problem. Jo this problem, a salesman toes to travelle all the given cellies exactly Leathin minimum possible time coith the note that all the cities are connected to each other. One more problem including graph is colaring problem, which asks to find out the minimum numbre of colause required for assigning each vester of a graph so trat no tivo adjacent vertices have same colour.

5 Combinatorial Problems: - The problems involving combinational elements like permuta -tions, constantines, sets eté cue brocon as combinatorial problems. The difficulty with trese problems is - the combinatorial objects grows extremely fast with the problem Side and these are no such algorithm for giving aceusate solutions withing feasible amount of time for these problems.

6. Geomebiec Problems :- Ne voil come accross geometric problems in the field of computer graphics, robotics elé. Very néell-brown apsoblemé cue closest-pois problem that as used to gird the closest pair of points comang the given n points and the convex-hiell problem, is which we have to find the smallest convex polygon covering all the given points.

7. Neumerical Problems: - This section involves He solving system of equations, computing definite intégrals evaluating functions eté many of the numerical problems can be solved approximately cus these problems involves the real values which can't be expressed es computers exactly. Using the rounding-off technique, many varientes well loose their Obigonal value and may result in approxi -mate solution but not the exact one.

Chetara Heyde

9 Htl 830189 H

Fundamental Data Structures

Most of all the algostitims operate on<br>data. So, organizativo of data plays an algorithme. Thus, data essuelecce which Opérifies tre structure of clara so the ramory is an important aspect to be considered here. The dette resed by algorithms may be any basic data lypes libre intégers, reals, charce -clus etc or they may be derived data.<br>Itsuctures like amays, linked lists, trees etc. det us rereiers one by one nors.

1. Obreau Docta Biruclières :- les tris calegory we come accross curage and histories Array is a sequence of elements of scime dates type that uses sitatic memory allocation. dray élements au accessed resing its index. The time required for accessessing one element from the euroy is constant interspective of its position in the curry. Arrays of characters is trated as string and we do the operations like finding string length, comparing noo Bings, concatinating two sings etc. The String made up of Lews and ones are Known as bornary storings or bit strings.

dented list is a sequence of two or more elements called nodes. Jo a singly

Linked List, each node consists of data and one link field that links this node to next Node. In a decubly linked list, node consists of one data field and two link fields containing the links for predecessor and Successor nodes distreel list uses dynamic memory allocation & hence no need to reserve the memory begine. But, to ceccess cen stèm from a linked list, we have to travelse the L'est till that particular node is reached. Hence, the time required for accession depends on the position of a node in a  $L$  as  $t$ .

Stack and queue are the data structures rendre thès calegory only. For stack the insertion and deletion are made at one end Called 'top' Aleceas for queue, Atte insertion made at one end called 'real' and the deletion is made at the other end called font". For selection based on priorily, We can go for posiosity queue. Par The operations loke finding largest element, deleting largest clement ett. can be clone on posissity queue. But, heap well be considered as better implementation over posicity queue.

2. Graphs :- A graph  $g = \langle v, \epsilon \rangle$  is defined by two finite sets reiz  $v$  og V contrists vertices and E of edges. of points cohere as le consiste expair of these posints for ex.  $\boldsymbol{\alpha}$  $\boldsymbol{d}$  $fig(1)$  $fig(2)$ For the fig(1) the set-Vg will be- $V = \{a, b, c, d, e\}$  and  $E = \{ (a, b), (b, c), (c, d), (a, e), (e, d) \}$  $\{b,d\}$ to each pair  $(x, y) \in E$ , the order is immeterial. és (x, y) is treated same as (y. a). But is tig(2). The order of vertices in pair is important. So,  $E = \{(a,b), (b,c), (c,d), (b,d), (d,e), (e_{a})\}$ Such a grouph having directed edges is known as directed graph or digraph.

Son a grouph, if any vertex has got edge welth itself as two endpoints, then such edge is borron as loop. If we consider a graph without loops then  $0 \leq 161 \leq W1$  ( $W1 - 12/2$ here, IEI denotes no. of endges & lyl denotés no of vections is a graph. to a graph if every pair of vertices are connected, rui su bonnes as complete graph. In algorithms, graphs are represented Using adjacency materia and adjacency linked lists. Adjacency soaléin pour a graph of n vertices es an n x n boolean matérin with One row and one columns for each of the vertices es certich tre clement at Pth row and jth column is 1 if there is an edge from it writer and jts vertex and is zero if there is no such edge. The creficiency materia for graph of figu)  $\alpha$ b C d e f  $\circ$  $\mathsf{O}^{\mathsf{L}}$  $\mathbf{I}$ O  $\mathbf{1}$ . C

O

O

d

C

l

Ο

 $\mathbf{I}$ 

O.

Note that, the adjacency malein for an undivected graph without loops is always oformellic. ie

 $A[j,j] = A[j, i']$   $A' \circ \leq i'$   $j \leq n-1$ .

The adjacency linked ust of a graph or cliagraph is a collection of intend lists, one for each vester, that contains all the vertices adjacent to the list's vertex. tollowing is the addigatory linked lest for the graph is fig(1). Chelana Higger 9448301897

 $\alpha \rightarrow b - e$  $b \rightarrow \alpha \rightarrow d \rightarrow c$  $\subset$  $\rightarrow$   $\rightarrow$   $\rightarrow$  d d  $\rightarrow e \rightarrow b \rightarrow c$  $\mathcal{E}$  $\rightarrow$  a  $\rightarrow$  d

Agraph, is culich the edges are assigned with same numbers is known as weighted Graph. These runsbees are called as welchts or costs. These weeghted graphs have got many nealtime application is the field of transportation network and communication religook.

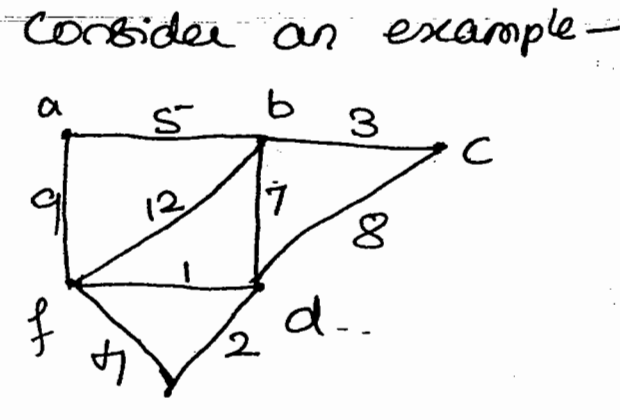

The adjacenty matrix for weighted graph contains weight at (? j)<sup>th</sup> position of there is an edge between the vertices i and j and contains as if there is no edge. مضطح بمنظر

 $\alpha$ b  $\subset$  $\frac{1}{2}$ d  $\epsilon$ Q  $\infty$ ర్ ౡ  $\infty$ 9 ဇာ b  $\infty$  $\mathbf{B}$ ד  $\overline{2}$  $\infty$ 80 3 8 ∾  $\infty$ యి  $\overline{7}$  $\frac{1}{8}$  $\mathfrak{B}$ නි  $\infty$  $\infty$  $\infty$  . ನಿ రా 41 9 12  $\infty$ J  $\uparrow$  $\infty$ 

The adjacency linked list for weighted graph contains weights along witten the rense of the vertex. This is as griven below

 $\rightarrow$  b,s  $\rightarrow$  exe  $\rightarrow$  f q  $\alpha$  $1 \rightarrow a, \epsilon \rightarrow f, 12 \rightarrow c, 3 \rightarrow d, 7$  $\frac{c}{c}$   $\rightarrow$  6,3  $\rightarrow$  d,8  $d \rightarrow f$ ,  $\rightarrow$  b,  $7 \rightarrow c$ , 8  $\rightarrow$  d, 2  $\rightarrow$  f, 4  $\mathcal{C}$  $\rightarrow$  a,g  $\rightarrow$  b,12  $\rightarrow$  d, 1  $\rightarrow$  e, t, f

Path from vestex u to vestex so of a groph is defined as the sequence of adjacent vertices ond starling with u and ending with 19. If all the edges of a path are distinct, the path is said to be simple. The total no greetics is a pats soines one is length of the pats. A graph is soid to be connected if for every pair y vertices re and re, there is a path from u to v. A cycle is a path which starts and ends with same vertex.

3. 1 rees : - A trèe is a connected acyclicgraph. For a tree, the number of edges ale one less tran the number of vertices.  $f_{\mathcal{F}} = |E| = |\mathcal{F}| - 1$ 

ANALYSIS OF ALGORITHM EFFICIENCY

The analysis of algorithm means the investigation of an algorithm's efficiency with respect to tico aspects raiz running time and memory Chelana Hogde space,

Analyois France coorts : - for this section, we noin concentrate on program performance. The performa -nce of the program is measured by the efficiency of the proclean interns of time required por its execution and eatra memory space taken by it. But, now is new technological esa, as we have got computers with huge storage space, we won't mu bother meuch about space complexity en proceticle problems. But, as a Theoretical approach, we will study both time and space cooplexally by giving equal imposta · nce to therm.

Following are some important aspects that we come accross en chalysis Framerooxie. \* Measuring an Jopid's Size: It is obreious that all the algorithms take more time for execution if the striput is large. For example, sorting à large list, multiplying maléries of bêg order eté takes rauch time. So, sy we think logically, the is better put the expirency of an algorithm with respect to time as a function of some pourmeter say n denoting the

size of the input. In the problems like sorting Scarching etc., the allay size itself will decide the time taken for execution. So Some problems, there may be more than one inputs, for example, say, matrix meetiplication of order mxn. Here, even though<br>two inputs use there, the total no of eleme -onts to be multiplied is a single quantity. So, we wester be having some internelationships belideen various inputs. For the algositions involveing properties of numbers, the impul-Bide is usually preasuled in bots ab $b = \lfloor log_a n \rfloor + i$ .

4 Units for Measuring Running Time: - The algorithm's eaecution time can be measured in seconds, milliseconds etc. This execution time depends on-

Speed of a computer

> chasec of the language to implement algorithm.

 $\rightarrow$  coorpiles used for generating code.

-> Numbée of sprits.

Depending on all such cuspetts, at is quite difficult to find out the time required. So, un certil go for one appreciable

and believerble approach, where the time régioired for cach of the executable statement g algorithm is considered. But, as we als more interested in the actual working of algorithm, we will ignore some nonimportant statements like input and output and concentrate only on very important operation called, basic operation! This will constitute more to the total running time and rescrally, at will be in the algosithmis innermest Loop.

Consider cen example of sooting in which the compasison of elements well be basic Opercelieus. In the esample of matrix multipholitus ne have get two operations récit multiplication and addition. As in many of the computers, multiplication takes more time than the addition, we may go for choosing multiplication as basic operation.

There, por the analysis of time, our can count the number of times the book operation à executed for the input of m.

det cop be the time hequined for a beut operation to execute and let C(n) be the number of times, the basic operation executes, then the lime required for

celgosithon, T(n) can be approximately given  $0s-$ 

 $T(n)$   $\Rightarrow$   $C_{\mathbf{q}r}$ .  $G(n)$ .

Note that here Cop and G(n) both are approximate and hence T(n) also were be an approximate value.

\* Orders of Growth = suppose that we howe got too algorithms for solving the scione posiblem. If the size of the imput is very sorcele, then we can't compute the time complexities of these two algorithms and so, we cant judge, which is better one. We have to check the time taken by these algorithms as the input size increases. This is brown as order of growth. It is rocasured interns of some parameter 'n', which may be the 'size of input. The algorithms that we come as accross are having execution times.  $\bigoplus$  proportional to any of the fallacing functions. 1. Constant: If most of the thestullions in a program are executed only once over very fere rumber of times, we will say that The running time of a program is constant.

a. Log n: If the difference between the inpact in and Reuning time increases, as a incr logarithmically cus n'increases, then use Will say that surprigtions is a function, leaz  $\cap$ 3.  $n:$  if the executives time is n' for the input n, then it indicates, algresussion is linear. Thus, if n is 10, then time it also 10 units. This kird of algodistions spend time De processing the impulsions th. Mlagn: 5 The time taken by algorithm for the input on is player. This result is yound is algorithous that salve the pooblem into runsheis of smaller subpooblems and then there Subproblems are solved indirecclually and finally combined to get final solution. Examples au

- quicksort, sousqu'ont etc. S. n<sup>2</sup>: Indicates, surving time of algorithm is
- quadratic. This kind of algorithms als und when n is relatively small.
- 6.  $n^3$ : bodrates that runig time is cubic and applicable for straller problems.
- 7. 2 and ns : This indicates, the execution time is exponential,

Consider, le fallowing lable and graph-

 $n<sup>2</sup>$  $\mathfrak{c}_3$  $a^n$ nlogn  $\Omega$ logn  $\Omega$  $n_{\frac{1}{2}}$  $\lambda$  $\circ$  $\pmb{\dagger}$  $\ddot{\circ}$  $\mathbf{I}$  $\mathbf{t}$  $\mathbf{I}$  $\mathbf{I}$  $\alpha$  $\alpha$ Q ି ଅ  $\mathbf{I}$  $H_{1}$  $\overline{r}$ ೩  $6H$  $\bf 8$ 16 d  $-d-$ 16  $\overline{\psi}$  $24$ 8  $\otimes$  $24$ 512 256 40320  $6 +$  $\overline{3}$ 16 HO96 65536 high  $\mathcal{A}$  $6H$ 256  $|6|$  $32$  $160$ 1024 32768 high veryhigh  $\mathfrak{S}$ 32 ς<br>γ z A 60  $\pi^{(n)}$ so  $40$  $v_{\mathfrak{f}}$   $c_{c}$  $3^\circ$  $2^\circ$  $\lambda^{\mathsf{O}}$ ں کہ ہ  $\sqrt{2}$  $\overline{q}$  $\overline{10}$ 7  $\varsigma$  $\mathbf{6}$ 3 à. ኌ  $\textbf{I}$  $\hat{G}$  $n \rightarrow$ 

These, are caused base expiriency classes of algorithms.

\* Worst-Case, Best-Case and Average-Case Eggiciencies :-Chelana Hegde

The time complexity of some algoscitants<br>depends on tike of irput. But, in some alder case this is not true. For example, in case of searching algorithm. The time depends on the position of the element to be searched. és if the element for which use are searching is in fjost position of the list ilsely, then time taken by algorithm. will be obviously less. But, & the element is in the last position or if the element cloes not exist at all is the list, then, certainly time taken wall be more. Thus, for the same proput size of the time complexity to deffere.

So, be neem direide the efficiency of an tre algorithm into three catégories.  $Viz$ 

(a) Worst-Case efficiency: The efficiency of algorithm for the coorst case input of Site of for which the algorithm takes toroges longest time to exécuté is called the worst case expiriency.

(b) Best Case efficiency == The efficiency of an algorithm for the input of size n for colich algorithm takes least-time for execution is best case efficiency. (c)-Avelage case espiciency :- Avelage number et slèps required for execution for any random input. Consider an example of linear search. ALGORITHM LinearSearch (Afo, n-1], K) Il Searches for a given value so a given Il assay 11 torput: An assay A [0.. n-i] and seasch keys. 11 Output: Returns the position of key if il is found, Alternaise Returns 0.  $pp4$  i  $\leftarrow$  0 to n-1 do  $\frac{21}{2}$  (Alij== k) return  $l+1$ ; relères 0;

det nes nous analyze valuons efficiencies is all possible situations.

Wood-Case: In this case, maximum number of comparisons au required => if hey is present in the last position, or > bey is not present. Thus algorithm requires n comparisons in any of these cases. So, the worst case analysis for successful and unsuccessful Search is  $C_{\omega_{\text{ov}}\text{st}}(n) = n$ This indicates the time nequived for this algorithm to run well not exceed  $G_{upast}^{(n)}$ Best-Case: 30 best-case time takes by the algossithe weill be least for given sypult. -> For successful search, the best case occurs When the element is found at girst position rtsey. So, only one comparison is enough.  $C_{\text{best}}(n) = 1$ رمبر > For unsuccessful seasich, one sas to compare all the elements with key, to get the contput as rensuccessful. So trese noill be n'compairsons.  $C_{best}$   $\cap$  = n.

Average-Case: In realitie situations, we come accross coorsit case and best case very scorely. Usually the elements of the list are sandomly distributed. So, ue noill op for rocasuring average time. The average-case efficiency for sequential Search is calendated as below det p be tre probabilité of successful Search, where  $0 \le p \le 1$ . dord, let the probability of this successful search at any 1th position be uniform for  $0 \leq \tilde{i} < \Omega$ > Successful search :- The probability loggithen<br>Stag position  $p_{\cdot}$  $=$   $\frac{p}{\Lambda}$ . لجھ . 9. the probability of success at it position, vohere étérent es opvertog  $\left(1 \cdot \frac{p}{p} + 2 \cdot \frac{p}{p} + \cdots + p \cdot \frac{p}{p}\right)$  $=$   $\frac{p}{\Omega}$ . (1+  $2 + \cdots + n$ ) =  $\frac{p}{D} \cdot \frac{D(n+1)}{2}$  =  $\frac{P(n+1)}{2}$ 

-> Densuccessful search : 38 p is the probability of successful seasch, (1-p) is probability of unsuccessful season. Son this case, the total number of comparisons required  $\alpha$ le  $n$ . in probability of unsuccessful search / god all n elements se given by-Chalainer Heggle  $n.(1-p)$ 9+1183018 C107 : Avelage case is gruer by.  $C_{\alpha_{1}q} = \frac{p(n+1)}{q} + n \cdot (1-p)$ NOTE : 1. The average case is not computed ces the average of best case and worst case. 2. If the search must be successful, then probability of successful seared is 1. SO,  $C_{\alpha_{1}g} = \frac{1(0+1)}{g} + 0.(-1)$  $\frac{1}{2}$ And if ret is respected search, probability is 2000 & So,  $C_{\alpha\nu q} = n$ 

## ASYMIDIC NOTATIONS

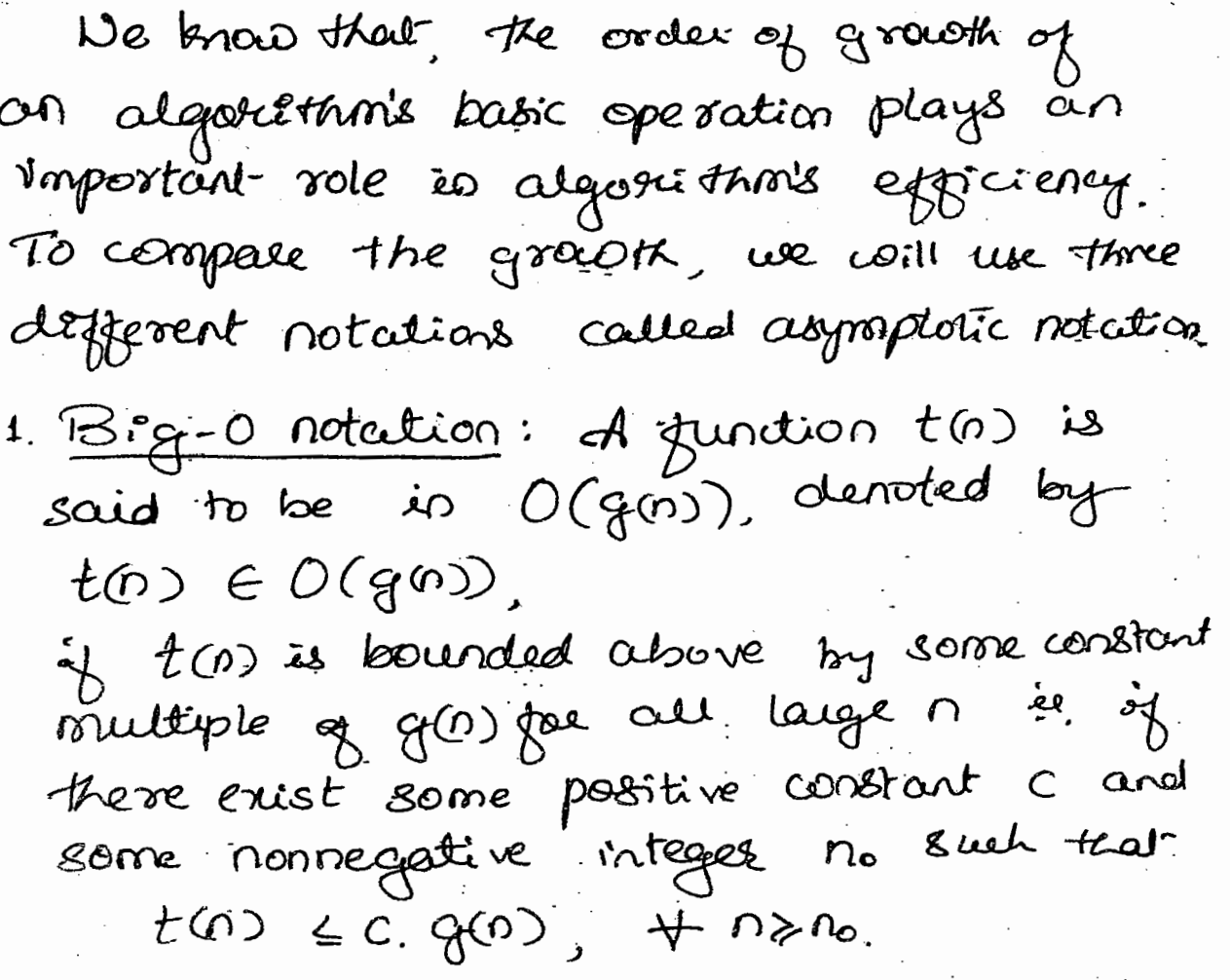

This can be depicted voirg below given graph.

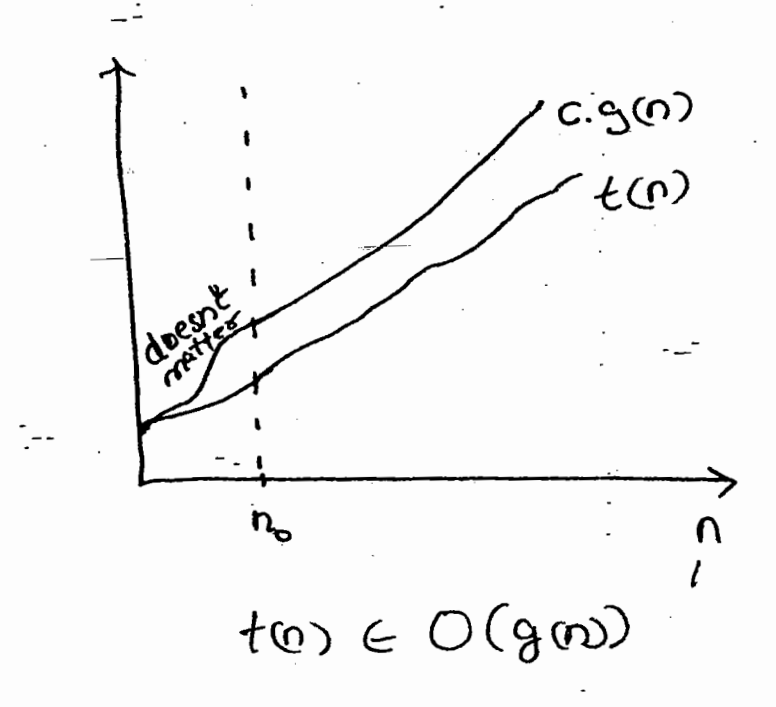

for example,

1 consider  $1000+5$   $\leq 1000+0$ ,  $\forall n > 5$  $= 101n$  $1000^2$  $\therefore$  1000 + 5  $\in$  0 (ga)) Where gros can be taken as  $n^2$ and  $t(n) = 100 n + s$ ,  $c = 101$   $\& n_0 = s^2$  $25$   $1000155 \le 1010$   $0^{2}$   $\forall$   $0 \ge 5$ 

Note that, the same function 2(n) can be put in dépresent way as

 $1000 + 55 \le 1000 + 50$ , give  $121$  $= 1050$  $5.105702$ 

 $4e$  1000 +5  $\leq 105$   $0^{2}$ gree  $0 \times 1$ Thus  $t(n) \leq 8$  G. g(n) gas  $n > n_0$ Hence,  $t_0$ )=100  $n+s$   $\in$  0 ( $n^2$ ).

 $\circledR$  Express  $t(n) = 10$   $n^3 + 5$  using Big. Oh notalition  $det \t{(n)} = 10n^3 + 5$  $51503$  for  $0\ge 1$ in  $t(n) = 10n^3 + 5 \leq 15. n^3$  gen  $n_{\geq 1}$  $SO,$   $t(n) \in O(n^3)$ .

3 det  $t(n) = 6.2^n + n^2$  Expresse usig 0. Consider  $t(n) = 6.2^n + n^2$  $5 - 7$  2<sup>0</sup> gee  $0 \ge 4$  $\therefore$   $f(n) \in O(G^n)$ . for  $n \rightarrow n$ 

2. Big-Omega (12) Notation: Agunation tros is said to be in 1 (gros), denotéd  $tan E R(g(n))$ , if  $t$   $0$ ) is bounded below by some constant multiple of 960 for all large on ie. If there exist some positive constant c and some nonnegative intéger no such that

 $t(x) \geqslant c$  gas for  $n \geqslant n_0$ It is as shawn -

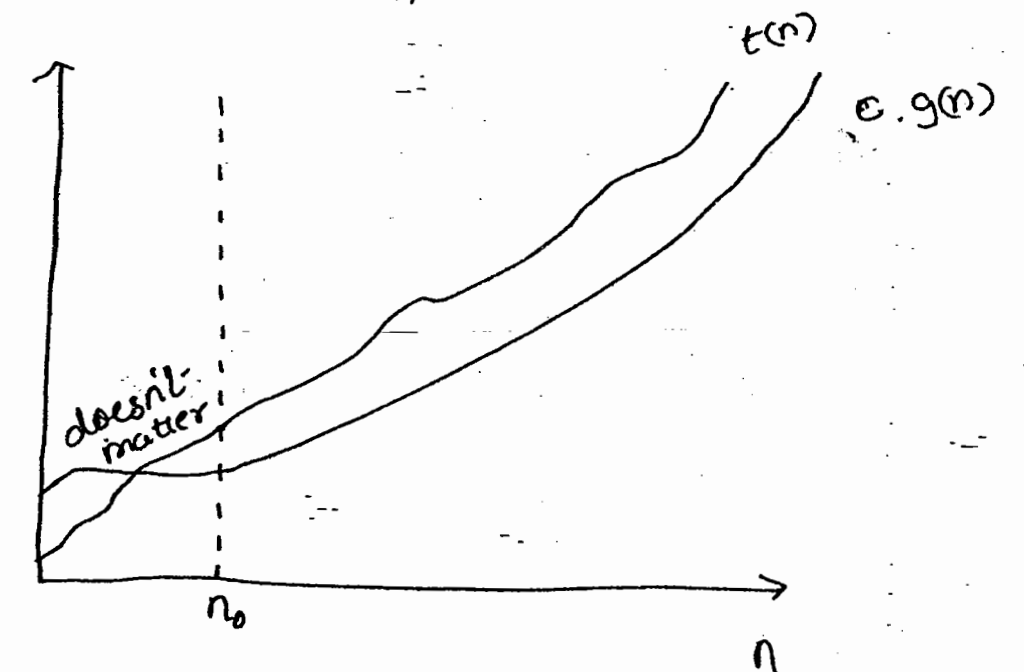

chelanon Heggele CHHR83018941 For example- $\omega$  deb  $t\omega$  =  $n^3$  then  $f(0) \ge 0^2$  $H \cap \mathcal{S}$ So, we can take  $g(r) = r^2$ ,  $c = 1$  and  $r^2 = o$ Thus, tra E Offi  $t(n) \in \Omega(n^2)$ . (2)  $det-t(n) = 100n + 5$ 

$$
-then, t(n) = 100n + 5
$$
  

$$
\ge 100n + 5
$$
  

$$
\ge 100n + 1
$$

 $\therefore$  t (n)  $\in \mathcal{A}(\cap)$ .

يعيفه

3. Big-Theta (O) Notalion :- A function tons is said to be in  $\Theta(g(n))$ , denoted by  $f(0) \in \Theta(g(n))$ of  $t(n)$  is bounded bets above and below by some positive constant multiples of gros for all large n. ie if trese exert source positive constants G and G and same nonnegetive Porteger no such that

 $C_{\alpha}$ .  $g(n) \leq f(n) \leq C$ ,  $g(n)$ ,  $\forall n \geq n$ .

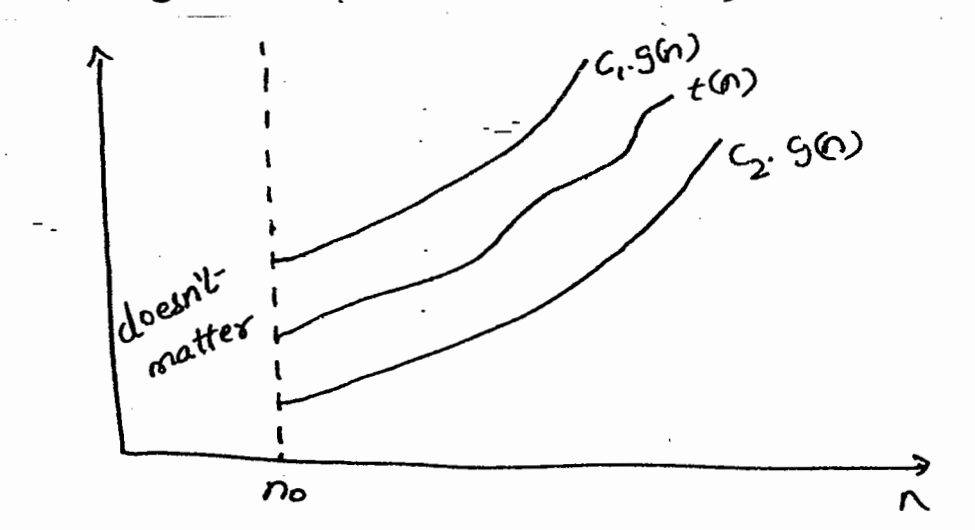

For example-Odel-  $f(n) = 100n + s$ .  $theo$  $1000 \leq 1000 + 5 \leq 1050$  $4.021$  $\Rightarrow$  $C_2$  g(n)  $\leq$   $t(n)$   $\leq$   $C_1$  g(n)  $4n \geqslant n$  $t(n) \in \Theta(n)$  $\ddot{\phantom{a}}$  $(2)$  det  $t(p) = \frac{1}{2} n(n-1)$ Then,  $f(n) = \frac{n^2}{2} - \frac{n}{2}$ Sise can easily say that- $\frac{1}{\nu^2} - \frac{1}{\nu^2}$   $\leq \frac{1}{\nu^2}$  $4020$ Also,  $\frac{1}{\sqrt{2}} \leq \frac{1}{\sqrt{2}} - \frac{1}{\sqrt{2}}$  $+ n > 2$  $\frac{d^{2}}{dx^{2}}$   $\leq$   $f(0)$   $\leq$   $\frac{2}{v^{2}}$   $\leq$   $\leq$   $\sqrt{v^{2}}$  $G_2$  g (0<sup>2</sup>) =  $t(0)$  =  $C_1$  g(n)  $4$  ng Fl. Here,  $C_2 = Y_{H}$   $g(n) = n^2$   $g_{G_1} = Y_{G_1}$ ,  $n_0 = 2$  $\therefore$   $t(\rho) \in \Theta(\rho^2)$ .

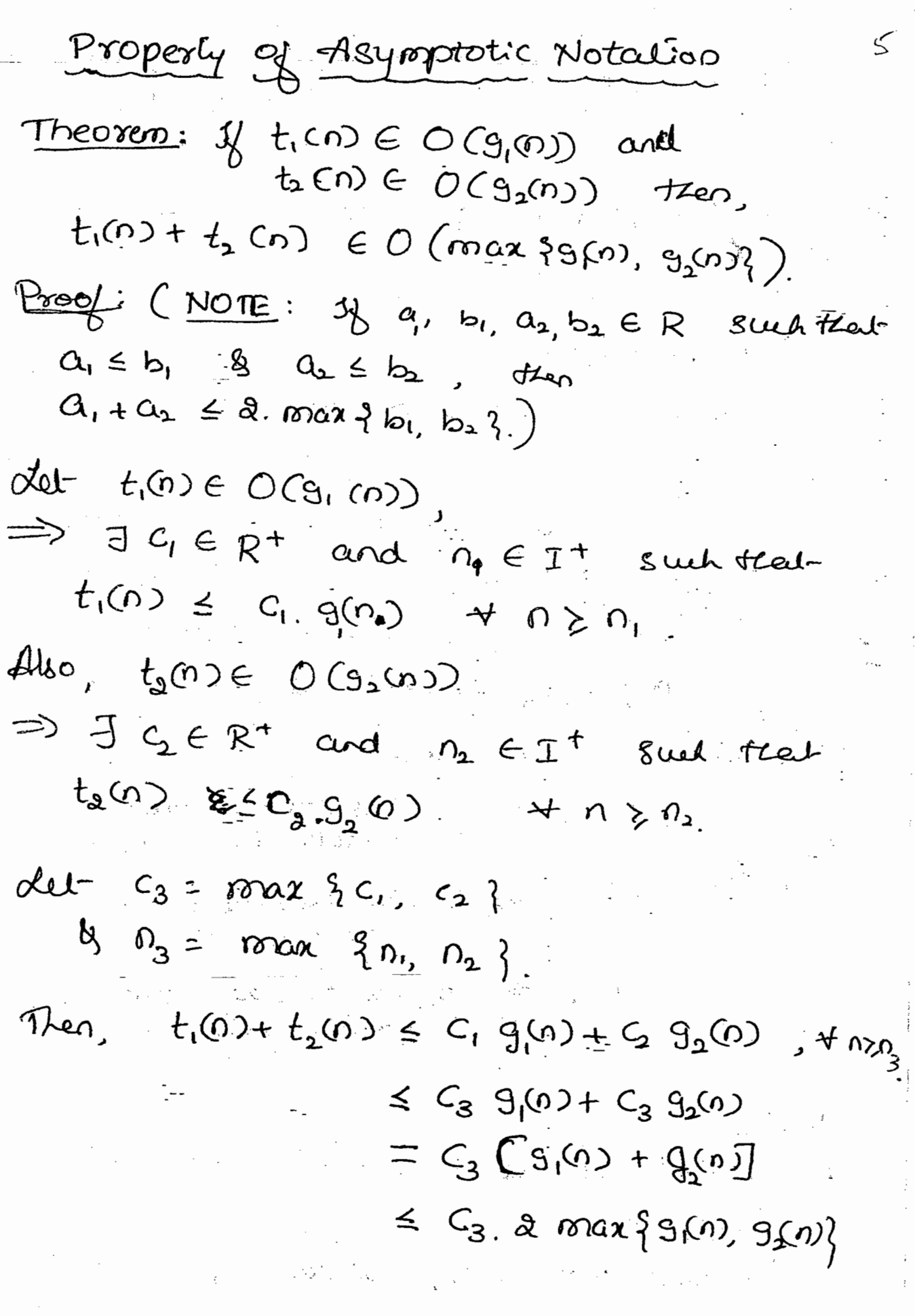

**AN** 

 $\overline{\phantom{a}}$ 

 $\therefore$  t<sub>1</sub>(0) + t<sub>2</sub>(0)  $\in$  0(max {g,0),g<sub>2</sub>(n)})

NOTE: This propeely holds good for both-2 and  $\theta$ .

# Using demills:

Instead of usign the formal definitions of D, I and  $\oplus$  to find the order of growth of algorishms, we will like one more method for this, we wall compute the limit of the vatio of orders of graith of two algori -those. Depending on the ratio, we will take decision as below-

⇒ t(n) has smaller order of  $\lim_{n\to\infty}\frac{f(n)}{g(n)}=\int_{c}^{0}$  $\Rightarrow$   $t(n)$  has the same order of<br>growth as  $g(n)$ .  $\infty$ ,  $\Rightarrow$   $t(\infty)$  has the larger order of growth than g(n).

#### $\text{NOTE}$ : 1. In first two cases, we can say that  $t(n) \in O(g(n))$ For last two cases, we can say that

to)e n (gon). By this, we can easily say that in the second case,  $t(0) \in \Theta(g(n))$ . 2. For taking decisions about order of grouts based on limit, ne roser use the following rules-(L'Hospital's Rule)  $\lim_{\longrightarrow} \underline{\text{Im }} \underline{\text{Im }} \underline{\text{Im }} \underline{\text{Im }}$  $n \rightarrow \infty$   $\overline{G(n)}$  $n > 0$  g(n)  $D_5 \approx \sqrt{2\pi n} \left(\frac{D}{C}\right)^n$  goularge n (Stirling's Formula) Ex : compare orders & growth of  $\frac{1}{2}n(n-1)$ and  $n^2$  $3012$  s det  $t(n) = \frac{1}{2}n(n-1)$ chelana tegale 9 4 4 8 3 0 1 8 9 1 4  $900 = 02$ . =  $\ln n$   $\frac{1}{2}(n(n-1))$ len tri  $=$   $\frac{1}{2}$   $\frac{1}{n}$   $\frac{1}{n}$   $\frac{0^{2}-n}{n^{2}}$  $=$   $\frac{1}{2}$   $\lim_{n \to \infty}$   $(1 - \frac{1}{n})$  $\Lambda$ -200 = 1/2 cohich is a positive constant. : t(n) has got same order of growth as  $90$ ie,  $t(n) \in \Theta(n^2)$ .

Ex: comprue order of grocoth of log n and  $\sqrt{n}$ .  $801^2$ : det tro) = logo & gro):  $\sqrt{n}$ Then,  $\lim_{n\to\infty}\frac{f(n)}{g(n)}=\lim_{n\to\infty}\frac{\log_{1}n}{\sqrt{n}}$ As the given limit is en inderminate form, 00, 00, use verti use d'Hospital rule. ie lin logn  $=$   $\lim$   $(log_a n)^t$  $n-\infty$  $0\rightarrow\infty$   $(1)^{3}$ Gelaner Hegele Ling 2. loge Q dt 23018981 ່ຮູ (ຄງ '⁄ຊ  $-2$ lege lin  $\frac{\sqrt{n}}{n}$ = 2 loge time to : tres tes sonalles ordes of grouoth. tran gros. We well denote at by Small - 0 notation.  $\mu$   $t(p) \in o(\sqrt{n})$ 

Ex: Compate orders of growth of n! and  $SO(2)$ : Let  $t(n) = n$ !  $\oint$   $\mathscr{K}^{(1)} = d^{n}$ Theo,  $lim_{t \to 0}$  $=$   $\log$   $\Omega$  $n \rightarrow 0$   $\overline{q(n)}$  $A \rightarrow \infty$   $2^{n}$  $=$  Lion <u>Vatto</u>  $\left(\frac{0}{e}\right)^{n}$  $\sqrt{3^n}$ つつめ  $= \sqrt{2\pi}$  Lim  $\sqrt{n} \cdot \left(\frac{n}{2e}\right)^n$ ∩⊸ው

i tros has got larger growth companed  $t$   $\sigma$   $g$ (0).

 $\infty$ 

 $\vdots$   $\bigcap_{i \in I} f \in \mathcal{D}_{\alpha}(X_{i})$ 

## Mathematical Analysis

To analyze the efficiency of algoristions, Le go for mathematical approach. This approait is déperent for recuesive and non-recursive algorithms. Here we well study the methodologies used gor both the trinds of algorithms.

### Non-Recussive Algogrethons

General Plan for Analysis:

- Step 1. Based on the input size, decide the nations parameters to be considered.
	- a. Identify the basic operation to be of the algorithm.
	- 3. Computé the number of times the basic Operation is executed. Check whether the thes depends only on the size of the input. If the basic operation dépends on some elter conditions also, then one has to compute const-case, being case and the average case seperately.
	- Obtain the total number of limes a basic operation is executed.
	- 5. Simplity using standard formulae and computé tre order of grocoth & tres express leong asymptotic notations.

Formulae Used: 1.  $\sum_{i=1}^{u} c_i \alpha_i = c_i \sum_{i=1}^{u} \alpha_i$  $\alpha$ .  $\sum_{i=1}^{10} (a_i + b_i) = \sum_{i=1}^{10} a_i + \sum_{i=1}^{10} b_i$ 3.  $\sum_{i=1}^{m} 1 = u - b + 1$ ,  $\mu \le u$ .

4. 
$$
\frac{1}{100}e = \frac{1}{2}i = 1 + 8 + \dots + n
$$

\n5. 
$$
\frac{1}{10}i^{2} = 1^{2} + 8^{2} + \dots + n^{2}
$$

\n6. 
$$
\frac{1}{10}i^{2} = 1^{2} + 8^{2} + \dots + n^{2}
$$

\n7. 
$$
\frac{n(n+1)(2n+1)}{6} = \frac{1}{3}n^{3}
$$

\n8. 
$$
\frac{1}{10}i^{2} = 1^{2} + 8^{2} + \dots + n^{2}
$$

\n9. 
$$
\frac{n}{6} = \frac{n(n+1)(2n+1)}{6} = \frac{1}{3}n^{3}
$$

\n9. 
$$
\frac{n}{6} = \frac{n(n+1)(2n+1)}{6} = \frac{1}{3} \cdot \frac{1}{3}
$$

\n10. 
$$
\frac{n}{6} = \frac{n}{3} \cdot \frac{1}{3} = \frac{n}{3}
$$

\n11. 
$$
\frac{n}{6} = \frac{n}{3} \cdot \frac{1}{3} = \frac{n}{3}
$$

\n12. 
$$
\frac{n}{6} = \frac{n}{3} \cdot \frac{1}{3} = \frac{n}{3}
$$

\n13. 
$$
\frac{n}{6} = \frac{n}{3} \cdot \frac{1}{3} = \frac{n}{3}
$$

\n14. 
$$
\frac{n}{6} = \frac{n}{3} \cdot \frac{1}{3} = \frac{n}{3}
$$

\n15. 
$$
\frac{n}{6} = \frac{n}{3} \cdot \frac{1}{3} = \frac{n}{3}
$$

\n16. 
$$
\frac{n}{3} = \frac{n}{3} \cdot \frac{1}{3} = \frac{n}{3}
$$

\n17. 
$$
\frac{n}{3} = \frac{n}{3} \cdot \frac{1}{3} = \frac{n}{3}
$$

\n18. 
$$
\frac{n}{3} = \frac{n}{3} \cdot \frac{1}{3} = \frac{n}{3}
$$

\n19. 
$$
\frac{n}{3} = \frac{n}{3} \cdot \frac{1}{3} = \frac{n}{3}
$$

\n

- Analysis:
- 1. As, the algosition depends only on sinput
- 2. There are two operations reiz comparison  $(A[i] > max)$  and assignment (max  $\leftarrow$  A[i]). As assignment happens only once, but compa -nison caill happen <del>all</del> for all possible n. So, hence, compassion is taken as basic operation.
- 3. As loop is executed n-1 times, the compon -rison is also executed n-1 times.

Thus, we have so one compasison fait (-1) times.  $80, 60 = 21$  $=$   $($ 0-1 $)$  $\oplus$  1 + 1  $=$   $n-1$  $= f(0)$ 

So, For all  $n \gamma a$ ,  $\frac{\Omega}{2}$   $\leq$  n-1  $\leq$  n, is always true.  $\leq t$  (0)  $\leq -1$ . g(0)  $\frac{24}{8}$  9(0)  $4.022$ Thus,  $t(s)$   $\ominus$   $\ominus$   $(n)$ .

En 2 Consider a problem et fincting cohetre.<br>au tre clements og a given arlag are destinct or not. The algorithm for determining uniqueness is as bélois.  $ALGORITHM$   $Unique(A[0..n-1])$ Il To check whether all elements of allay are  $\mathcal{U}$  distinct. 11 Japut: An array Afo.. n-1] // Output: Releurs 'true' if clements als distinct - alternise false  $\phi$   $\alpha$   $\epsilon$   $\alpha$   $\alpha$   $\alpha$   $\alpha$   $\alpha$   $\alpha$ por for primto A-rido  $\frac{1}{8}$  A[i]  $\equiv$  A[j] たくどう トー 30 relèves palse  $\mathcal{L}(\mathcal{A},\mathcal{A})$ helius true. n ang S Analysis: 1. The parameter to be versidered nere is input  $size$  n. a. As trese is only one opération of comparing basic operation. 3. Here, the time takes by algorithm not only depends on styput size n, but also on the fact that whether any duplicate

entry is there. So, if any duplicate is there, the algosithm slops at that position. Et Thus algorithm depends on 'n' and the position of despicate entry. But, we cant quest ties position. So, une vaiet assume the worst case, treating that all the comparásons are made. Le even & tre duplicate entry exists, it is these at Last position. Thus, each operation of compasses is done  $66 + 12$  to  $(n-1)$  times for each value of  $\epsilon$  goon  $o$  to n-2. Thers,  $C_{\text{worst}}(n) = \sum_{i=0}^{n-2} \sum_{j=i+1}^{n-1}$ =  $\sum_{n=1}^{n-1} [(n-1) - (1+i) + i]$  $z = \sum_{i=0}^{n-1} \{n-i - i\}$ 

 $=(0-1)+(0-2)+(0-3)+...+3+2+1+0$ 

 $1 + 2 + 3 + ... + (n - 1)$ 

 $=$   $\frac{(n-1).n}{9}$ 

Now, Let  $t(n) = \frac{n(n-1)}{2}$  chelaine Hegd T S.P. HORO DRA  $t(p) \leq c$  good to  $q \times p$ where  $C = 1, -G(n) = 0$  &  $n_0 = 0$ Thus, we can say that  $t(n) \in O(n^2)$ . 战斗者 Ex 3 Analyze tre algunismen for finding multiplication of modern malities A & B. Let A and B be two non maleires. det C'he tre produit og A & B which weill again de gomment mateix 4. B Abijot og Bli, j ten  $C(f)$ j]=  $A[i]$ o] Blo J ta +Ali kl Břk, J+  $\mathcal{M}$ i, Ali, A-J. Biln-15jJ  $\int_{0}^{1} \frac{\partial u}{\partial x} \, dx$   $f_{i,j} \leq n-1$   $g \circ \leq i, j$ So, the algorithm and be as below -网络二氯化物 rige i T

당 15<del>, 3</del> 7 7 원

ALGORITHM MatoixProduct (A[O,. n-1, O. n-1]  $B(0, n-1, 0, n-1)$ Il rentiplication of two new matrices. 1/ Topul: Two nxn materices of A.B. l'Output: One non pration G=AB コーくり  $\oint \phi h$   $f \leftarrow o$  to  $n-l$   $a_o$ for j < o to n + do  $\mathcal{C}(\mathcal{C})$ for  $k \leftarrow o$  to  $n+$  do  $C[i,j] = C[i,j] + A[i,k] + B[k,j]$ retrie C  $\left\langle \left( \mathbf{1}_{\mathcal{M}_{\mathcal{A}}} \left( \mathbf{Y}_{\mathcal{A}} \mathbf{X} \right) \right) \right\rangle_{\mathcal{A}}$ Analyss: a ya Kina Kina Ç. 1. The right sixe is a gris the powerside. 2 There are two bassic operations addition and multiplication. As ao multiplication takes more time tran addition, we wail tabe at tou as basic operation. 3. The basic operation depends only on n a not og any other factors. It is done for each value of bs, j and i is veverse order.

Here,

So  $C(G) = \frac{14}{150} \sum_{i=0}^{n-1} \frac{G^{2i}}{150} = \frac{1}{850}$  $=$   $\sum_{i=0}^{n-1} \sum_{i=0}^{n-1} ((n-i)-0+1)$  $= 2 \sum_{i=1}^{n-1} 0$  $= 2 0.21$  $= 5.2(n-1-0+1)$  $= 0 \sum_{i=0}^{n-1} n_i$  $=$   $m^{2}$   $\frac{3^{11}}{2^{11}}$  1  $=$   $n^3$ 

Thus,  $C(n) = n^3$ . Note that, the number of additions is same as no of soultiplications so there are n3 no of routesplications & n3 additions. If we consider com as the time required for multiplication & G as the time required for addition on a particular system, 12en.  $C(n) = C_{\varpi} n^{3} + C_{\alpha} n^{3}$  $=(C_{\Omega}+C_{\Omega})\Omega^{3}$  $\in \Theta$ (n3)

Chelana Hegde

GHH8301894

Recursive Algorithms

General plan for circulating the expiriency of recultive algorithms is as below-

- 1. Based on input size, decide tre various parameters to be considered.
- 2. Solentify se basic operation.
- 3. Obtain the ne of times the basic operation is executed on different inputs of the same Bize. of et varies, then we have to go por bestcase, worst case and avesage case aralysis.
	- A. Obtain a recurrence relation with an appropriate initial conditions
	- S. Solve the recurrence relation and obtain the Order of growth & tzen express using asymptotic notation.

医血刺乳 出口

Example 1. Computé the factorial of a nonrega -live number & findant ets time complexit, SOP: We know that, ALCAT = ULU=177  $F(n) = n * F(n-1)$  $\Omega \gtrsim 1$  $8F(n)=1$  $\frac{1}{2}$   $n=0$ 

So, the algorithm can be given as-ALGORITHNI F(M) 11 computes no recursively. 11 doput: A non-negative intégén 11 Output: The value of n!  $\n *o* = *o*\n$ relèers 1 : else reluies  $f(n-1) \star n$ ; Analysis: 1. As the input size is n, we will consider - it as paiermeter 2 Multiplication is the basic operation  $3.$  The total ne of multiplications so the recuesive function can be obtained as belowdet, M(n) bette russbes of multiplications requised for the function F(n). Here  $f(0) = f(1-1) \times 0$ . Then, M(n) must scitesty,  $M(n) = m (0-1) + 1$ , for  $n > 0$ .  $x \rightarrow 0$ <br>Here  $\overline{m}(n-1)$  is no of multiplications requiered for computery F(n-1) and multiplication to multiply  $f(n-1)$  by n.

Sinding 
$$
M(n-1) = N( (n-2) + 1)
$$
  
\nSo,  $M(n) = N(n-1) + 1$   
\n $= \frac{5}{1}M(n-2) + 1 + 1$   
\n $= N(n-3) + 3$   
\n $= \frac{N(n-1) + n}{1 - N(n-1) + n}$   
\n $= N(0) + n$   
\n $= n$ .

Thus, the time complexely of the factorial function is griven by,  $C(n) = n$ So, we can say that  $C(C) \in \Theta(n)$ 

Ex.2. Consider a Touler of Hanoi problem. Here, there are three pecys (or poles) treated Et seu as source, tempouary and destination The problem is to transfer n discs on tre sairce to destination. These n discs ale attanged in a source pect such their, the smaller disc is always above the larger desc. We have to transfer one dèsc at a time keeping in mend the

gast that the smaller disc should not be kept belao larger disc at any situation. The process of transfer includes the fallawing steps 1. Transfer n-1 descs from source temparary 2. Transfer nth desc from source to destination. 3. Transfer n-1 descs from temporgry to destination The Source, temporary and destination are denoted as A, B & c respectively. The algorithm is as below-ALGORITHM TOWER (0 8, B, d) // To move n disses from  $6$  tod. 11 sopret: n, no. g discs. Il Dutput: de is containing all discs en order.  $2\n *x* + 1)$ White ( More diesk 1 from 'S  $'$ to' cl) Leteres Tower  $(n-1, s, d, t)$ Write (Move disc' n 'from'  $S'(to'd)$ Taueu  $(n-1, t, s, d)$ 

Analyss.

- 1. As the number of moves or the time required depends only on no og descs, we wasel
- a Te basic operation is movement of descs.
- 3. The recurrence relation is calculated as beloco.

det M(n) be the number of moves required for moreing n discs as per the algorithm. As our algorithm, says that we have to transfer n-1 desce from source to tempory. ttes s'alist to déstination, then again n-1 descs from temparary to destination.  $S_{\infty}$ ,  $N(\omega) = N(\omega - \nu) + 1 + N(\omega - \nu)$  $= 89(6-0 + 1)$ 

But,  $M(6-1) = 2 M(n-2) + 1$ SO, Continuing in this way- $M(n) = 8 N(n-1) + 1$  $= 2 [8 \text{ m} (n-2) + 1] + 1$  $= 8^{2}$  M(n-2) + 2 + 1

$$
= a^{2} [a N (n-3) + 1] + a + 1
$$
  
\n
$$
= a^{3} N (n-3) + a^{2} + a + 1
$$
  
\n
$$
= a^{0} N (n-1) + a^{0} + a^{0} + ... + a^{2} + a + 1
$$
  
\n
$$
= a^{0} N (n-1) + a^{0} + a^{0} + ... + a^{2} + a^{0}
$$
  
\n
$$
= a^{0} N (n-1) + a^{0} + a^{0} + ... + a^{2} + a^{0}
$$
  
\n
$$
= a^{0} + a^{0} + ... + a^{2} + a^{1} + a^{0}
$$
  
\n
$$
= a(n-1) + a^{0} + a^{0} + ... + a^{2} + a^{1} + a^{0}
$$
  
\n
$$
= a(n-1) + a^{0} + a^{0} + ... + a^{2} + a^{0}
$$
  
\n
$$
= a(n-1) + a^{0} + a^{0} + ... + a^{2} + a^{0}
$$
  
\n
$$
= a(n-1) + a^{0} + ... + a^{0} + a^{0}
$$

Thus, the number 
$$
q
$$
 movements required  
the transposition  $q$  n discs from source to  
destration is  $-3^{\circ}-1$ .  
So,  $C(n) = 2^{\circ}-1$ .  
 $\in \Theta(q^n)$ 

Thus, the time complexating of Tower of

NOTE that, we can analyze about ne of

ie, tapting n as a node, we an construct binary tree as below-

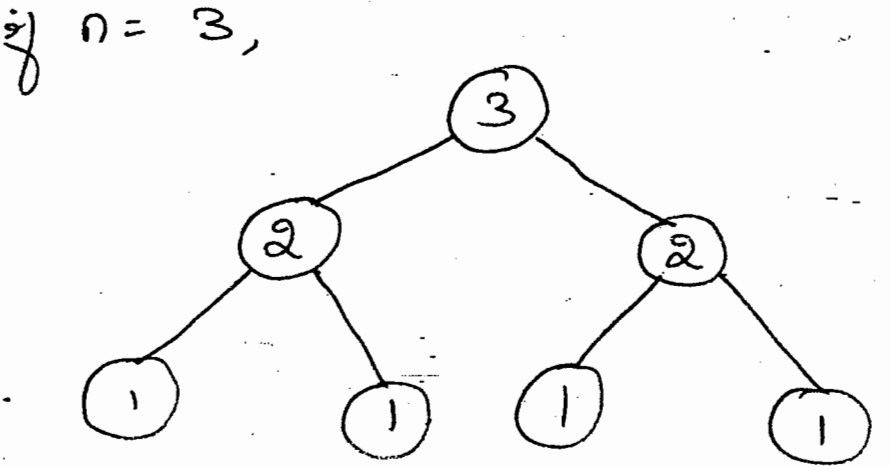

The labels of necles represent the value of D which is passed às a parameter. The no of nodes represent the no of calls made. So, use can find total ne of modes by finding no of nodes at each level. So, no og nodes at level  $0 = 2^{\circ} = 1$  $1 = \phi' = 2$  $2 = 2^2 = 4$ 

 $\therefore$  Total nodes =  $7-$  total recultive calls  $600$   $A=3$ . But y ve continue tris coaz,  $\frac{1.68^{n}-1}{2}$  =  $\theta^{0}-1$ .

Ex 3. While an algorithm and analyze it to find the number of brinary degrils so a brinary representation of a positive decimal integri. ALGORITHM BOCO) Il torput: A pesitive decinaci solega o Il Output: The no of binary digits in n's binary representation. Chelana Hegale  $y = 1$ <br>velius 1 9418301894 else relieus Bin(Ln/2)) +1 Aralysis: 1. The time required depends only on input size n. so that will be the palameter. 2 The basic operation is addition. 3. det ACD bette neg additions required pour le risput on. Then,  $F(0) = A([0]) + 1$ Here, A(1221) is trove no of additions for computing BEE Bin (LM2J) and 1  $\mathbf{z}$ required pos adding At to 1. Now, if we take n'as any positive intéger, il is quite défficult to some reculsive relation. So, as per standard

 $\overline{1}$ 

$$
opproduct, use u = 11. Let x is a u and y is a u and y is a
$$

 $\ddot{\phantom{0}}$ 

 $\ddot{\phantom{0}}$ 

 $\frac{1}{2}$ 

 $\hat{\mathcal{A}}$ 

 $\zeta_{\rm{max}}$ 

 $\frac{1}{2}$  ,  $\frac{1}{2}$ 

لربيع

 $\bar{\bar{z}}$ 

 $\mathcal{L}$ 

 $\hat{\mathcal{A}}$ 

 $\bar{\gamma}$ 

 $\hat{\boldsymbol{\gamma}}$ 

 $\ddot{\cdot}$ 

 $\bar{z}$  $\cdot$ 

 $\bar{z}$ 

 $\sim$   $\sim$ 

 $\bullet$ 

Froonacci Numbers

The falleceing sequence is known as fibonacu Sequence- $0, 11, 2, 3, 5, 8, 13, ...$ The pormula is given by- $FCD = FCD - D + FCD - 2$  ger  $D > 1$  $\begin{bmatrix} 1 & 0 & 0 \\ 0 & 0 & 0 \\ 0 & 0 & 0 \end{bmatrix}$ Here, we neill descuss the exploit formula pas finding the Mth Fibonacei number Usually, recursence relations are solved by using backwood substitution or by greward substitution. For example, the relation like  $x(0) = 8x(n-1) + 1$   $n > 1$  $\chi(1) = 1$ cen be solved as  $x(1) = 1$  $x(2) = 8x(1) + 1 = 3$  $x(3) = 8.$   $x(2) + 1 = 7$   $x = 7$  so on. This type of solving is known as folloaid Substitution.

dejeio,  $\chi(n) = \chi(n-1) + n$  $= \chi(n-1) + (n-1) + n$  This is known as backward Belostitution

Some of the recurrence relations can not be solved by exita of these prethods. These neues be of the form.  $a. \chi_{(n)} + b. \chi_{(n-1)} + c. \chi_{(n-2)} = 0$  - 0 Here,  $a$ ,  $b$   $s$   $c$   $a$ re real numbers with  $a \pm o$ . Siech a relation is known as tenear, Second-ordes recussence with constant coefficients. This is a homogeneous equation, This equation need be harring important many solutions if  $b \neq 0$  &  $c \neq 0$ . For finding te general solution of the abore relaction, un voille consider a cheracteristic equation in the form.  $9.7^{2} + b.8 + C = 0$  $-$  (2) Depending on the roots, say  $r_1$  and  $r_2$ , ue voile decede passé tre général. salutiers for equaties  $\bm{\mathcal{O}}$  as below-Caseci) if r and r are neal and distinct tre general solution for 1 is obtained  $\delta_{\hat{d}}$  -

 $X(n) = \alpha \gamma_1^n + \beta \gamma_2^n$ ,  $\alpha, \beta \in R$ 

caseri) of r, and r2 ass equal then general Solution of 1 és  $x(0) = \alpha^2 v_0 + \beta v v_0$ where  $\gamma = \gamma_1 = \gamma_2$  by  $\alpha'$ ,  $\beta \in R$ Castici) of 8, and 82 are distinct complex numbers say,  $\pi_1 = u + iv$ <br> $-\pi_2 = u - iv$ tres, general solution of 1 is - $\chi(\Omega) = \int_{0}^{R} [\alpha \cos \phi + \beta \sin \theta]$ vokere  $\int = \sqrt{u^2 + v^2}$ ,  $\theta = \tan^{-1} v/v$  $\delta \propto \beta \in R$ .

Bakd on all these concepts, we will gind tre esplicit fournula gou n<sup>ts</sup> Désenacci rumber.  $AB F(n) = F(n-1) + F(n-2)$  $n \geq 1$ we have  $F(0) = F(\dot{n}-1) - F(n-2) = 0$ Its characteristic equation verse pe- $\gamma^2 - \gamma - 1 = 0$  $\frac{1}{2}$   $\frac{1}{2}$  = - (-1)  $\pm \sqrt{(-1)^2 - 4 \cdot 1(-1)}$  $2.1$  $= 1 \pm \sqrt{s}$ 

As foots of a real card distinct  
\nthe general solution of 0 is given,  
\nby  
\n
$$
F(0) = \alpha. (1+\sqrt{5})^0 + \beta (1-\sqrt{5})^0
$$
 -0  
\nBut, we have that  
\n $F(0)=0$  8,  $F(1)=1$   
\n $\therefore$  he get  
\n $0 = \alpha (1+\sqrt{5})^0 + \beta (1-\sqrt{5})^0$   
\n $0 = \alpha (\frac{1+\sqrt{5}}{2})^0 + \beta (1-\sqrt{5})^0$   
\n $0 = \alpha + \beta$   
\nand,  
\n $1 = \alpha (\frac{1+\sqrt{5}}{2})^1 + \beta (1-\sqrt{5})^1$   
\nSo, we get 'Sianutaneous equations so  
\ntwo unknowns-  
\n $\alpha + \beta = 0$   
\n $\alpha (\frac{1+\sqrt{5}}{2}) + \beta (1-\sqrt{5}) = 1$   
\nSolve:  $\beta = \log 10$   
\n $\alpha = \sqrt{5}$  and  $\beta = -\sqrt{5}$ 

 $\overline{\phantom{a}}$ 

 $\epsilon_{\rm D}$ 

 $\ddot{\phantom{a}}$ 

 $\frac{1}{\sqrt{2}}\sum_{i=1}^{n} \frac{1}{\sqrt{2}}\left(\frac{1}{\sqrt{2}}\right)^2\left(\frac{1}{\sqrt{2}}\right)^2.$ 

 $\ddot{\phantom{0}}$ 

 $\dot{f}$ 

 $\Xi^{\frac{1}{2}}$  :

÷,

 $\bar{z}$ 

 $\label{eq:2} \frac{1}{\sqrt{2}}\left(\frac{1}{\sqrt{2}}\right)^{2} \left(\frac{1}{\sqrt{2}}\right)^{2} \left(\frac{1}{\sqrt{2}}\right)^{2} \left(\frac{1}{\sqrt{2}}\right)^{2} \left(\frac{1}{\sqrt{2}}\right)^{2} \left(\frac{1}{\sqrt{2}}\right)^{2} \left(\frac{1}{\sqrt{2}}\right)^{2} \left(\frac{1}{\sqrt{2}}\right)^{2} \left(\frac{1}{\sqrt{2}}\right)^{2} \left(\frac{1}{\sqrt{2}}\right)^{2} \left(\frac{1}{\sqrt{2}}\right)^{2} \left(\frac{$ 

substituting in 1  $f(0) = \frac{1}{\sqrt{5}} \left\{ \left( \frac{1+\sqrt{5}}{2} \right)^{n} - \left( \frac{1-\sqrt{5}}{2} \right)^{n} \right\}$  $\frac{1}{2}F(n) = \frac{1}{\sqrt{5}}(\phi^{0} - \hat{\phi}^{0})$  $\circledS$ Here,  $4 = 1 + \sqrt{5} \approx 1.61803$  $8. \hat{\phi} = -\frac{1}{\phi} = -0.61803$ Thus 3 Goves general pormula par ntr fléonacce number. By looking at 3 we can easily say Heit  $f(n) \in \Theta(\phi^n)$ . Algorithm for floracci numbers: Ne descussed the explect formula for oth froonacli number & then found complexely. det us do the same now, through usual approach-ALGORITHM FCN) 11 computes n<sup>th</sup> Gibonacci no 11 Aspril: A nonnegative intéger n Occiput: The sth gibonacci no  $b^{1}$   $0 \leq 1$ <br>ellero  $0$ else relieur  $f(n-1) + f(n-2)$ .

Arcely8is 1. The parameter is input size n 2. The basic operation is addition. 3 det AM be the ne of additions required for computing onth fibonaccine. Then,  $A(n) = A(n-1) + A(n-2) + 1, n>1$  $100$  ith  $A(c) = c$   $A(c) = c$ 

Now.

 $A(D) - A(D - D) + A(D-2) = 1$ This equation is not homogeneous. so, let us <del>ur</del> hecorite re as- $[A(0) + 1] - [A(0-1) + 1] - [A(0-2) + 1] = 0$ Chelana + Fede  $det$   $B(n) = A(n) + 1$ 9tht 8301 gati Theo, equation becomes,  $BS(0) - BD(n-1) - BC(n-2) = 0$  $ueiH$   $B(0)=1$   $8$   $B(1)=1$ This equation is same as the one we used is finding explicit for F(D). But there we had  $f(0)=0$   $8f(1)=1$ But, here we have BCO)=1  $88 \text{ B}(1) = 1$ 

So, 
$$
1
$$
th can easily be seen that  $13$ (n) is  
\none place ahead of F(n).  
\n $\frac{11}{13}$ .  $13$ (n) = F(n+1)  
\n $\frac{1}{13}$ .  $A(n) = F(n+1) - 1$   
\n $= \frac{1}{\sqrt{5}} (4^{(1+1)} - 6^{(1+1)} - 1)$   
\nHence,  $A(n) \in \Theta(4^n)$   
\n $4^{(100)}$   
\n $4^{(100)}$   
\n $4^{(100)}$   
\n $4^{(100)}$   
\n $4^{(100)}$   
\n $4^{(100)}$   
\n $4^{(100)}$   
\n $4^{(100)}$   
\n $4^{(100)}$   
\n $4^{(100)}$   
\n $4^{(100)}$   
\n $4^{(100)}$   
\n $4^{(100)}$   
\n $4^{(100)}$   
\n $4^{(100)}$   
\n $4^{(100)}$   
\n $4^{(100)}$   
\n $4^{(100)}$   
\n $4^{(100)}$   
\n $4^{(100)}$   
\n $4^{(100)}$   
\n $4^{(100)}$   
\n $4^{(100)}$   
\n $4^{(100)}$   
\n $4^{(100)}$   
\n $4^{(100)}$   
\n $4^{(100)}$   
\n $4^{(100)}$   
\n $4^{(100)}$   
\n $4^{(100)}$   
\n $4^{(100)}$   
\n $4^{(100)}$   
\n $4^{(100)}$   
\n $4^{(100)}$   
\n $4^{(100)}$   
\n $4^{(100)}$   
\n $4^{(100)}$   
\n $4^{(100)}$   
\n $4^{(100)}$   
\n $4^{(100)}$   
\n

in Papa

 $\frac{1}{2} \sum_{i=1}^n \frac{1}{2} \sum_{j=1}^n \frac{1}{2} \sum_{j=1}^n \frac{1}{2} \sum_{j=1}^n \frac{1}{2} \sum_{j=1}^n \frac{1}{2} \sum_{j=1}^n \frac{1}{2} \sum_{j=1}^n \frac{1}{2} \sum_{j=1}^n \frac{1}{2} \sum_{j=1}^n \frac{1}{2} \sum_{j=1}^n \frac{1}{2} \sum_{j=1}^n \frac{1}{2} \sum_{j=1}^n \frac{1}{2} \sum_{j=1}^n \frac{1}{2} \sum_{j=$ 

 $\frac{1}{2}$